**EXPHENIX CONTACT CONTACT CONTACT CONTACT CONTACT CONTACT CONTINE INTERNATIONS** 101001101011012  $\mathbf{Y}$ 

Site: www.itau.com.br/empresas/meus-boletos

## Para Empresas Meus boletos

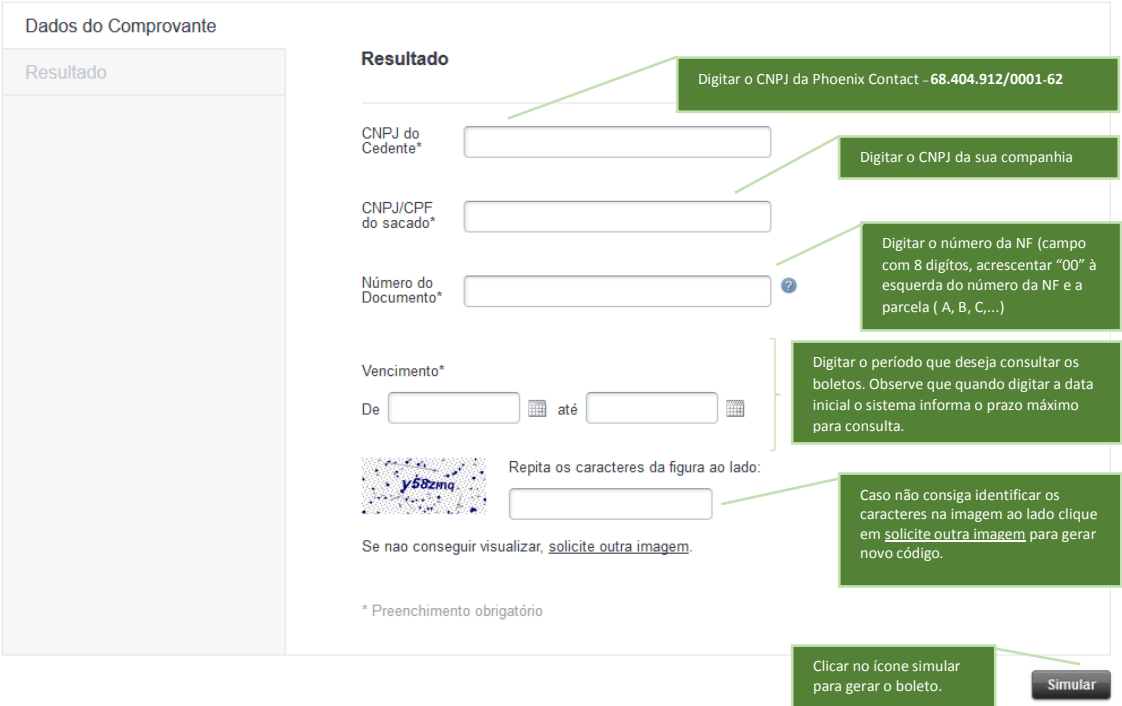

## Como fica com os dados digitados

Para Empresas Meus boletos

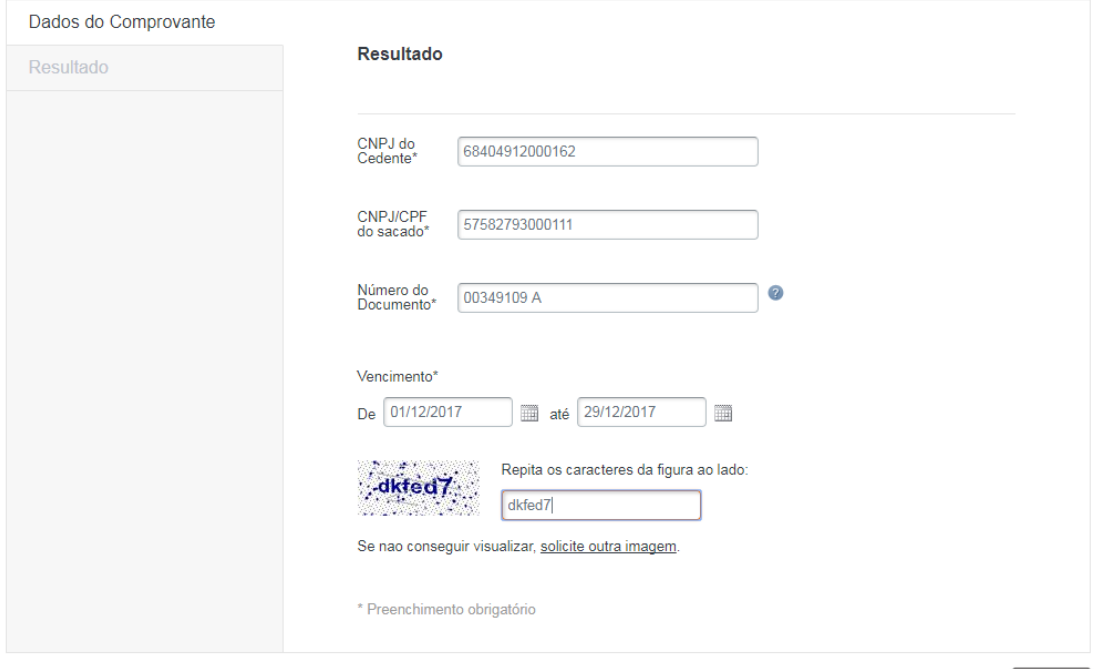

Simular

**EXPHENIX CONTACT CONTACT CONTACT CONTACT CONTACT CONTACT CONTINUES. IOIOOIIOIOI PODOC**  $\mathbf{Y}$ 

Após clicar em simular:

Para Empresas **Meus boletos** 

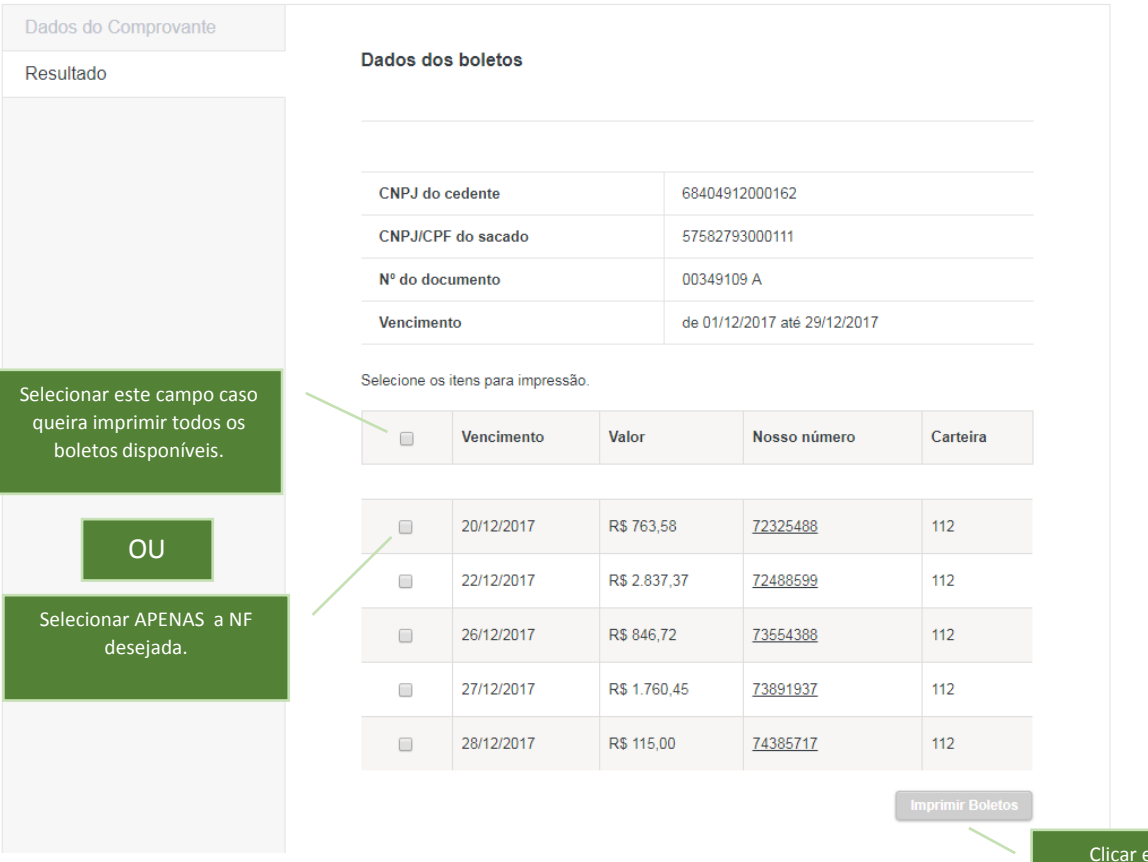

em Imprimir Boletos.